# Package 'stoichcalc'

February 20, 2015

Type Package

Version 1.1-3

Title R Functions for Solving Stoichiometric Equations

Date 2013-02-06

Author Peter Reichert

Maintainer Peter Reichert <peter.reichert@eawag.ch>

Description Given a list of substance compositions, a list of substances involved in a process, and a list of constraints in addition to mass conservation of elementary constituents, the package contains functions to build the substance composition matrix, to analyze the uniqueness of process stoichiometry, and to calculate stoichiometric coefficients if process stoichiometry is unique. (See Reichert, P. and Schuwirth, N., A generic framework for deriving process stoichiometry in enviromental models, Environmental Modelling and Software 25, 1241-1251, 2010 for more details.)

License GPL  $(>= 2)$ 

LazyLoad yes

Repository CRAN

Date/Publication 2013-02-06 08:22:10

NeedsCompilation no

# R topics documented:

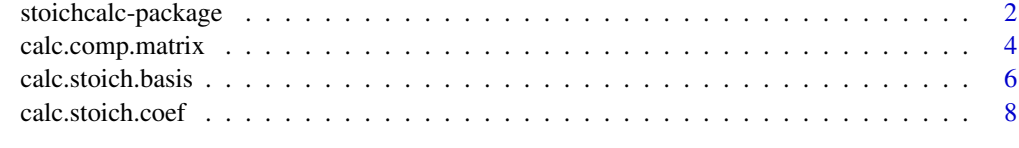

**Index** [12](#page-11-0)

<span id="page-1-0"></span>

#### Description

Given a list of substance compositions, a list of substances involved in a process, and a list of constraints in addition to mass conservation of elementary constituents, the package contains functions to build the substance composition matrix, to analyze the uniqueness of process stoichiometry, and to calculate stoichiometric coefficients if process stoichiometry is unique (see reference given below for more details).

#### Details

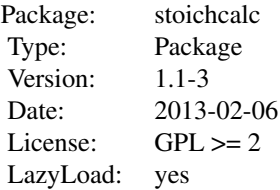

The package contains the following three functions:

[calc.comp.matrix](#page-3-1) constructs the substance composition matrix froma a list of substance composition vectors,

[calc.stoich.basis](#page-5-1) calculates the basis of the stoichiometry space that is compatible with mass balances of elementary constituents and additional constraints, [calc.stoich.coef](#page-7-1) calculates the stoichiometric coefficients of a process from involved substances, their composition and constraints.

#### Author(s)

Peter Reichert <peter.reichert@eawag.ch>

#### References

Reichert, P. and Schuwirth, N., A generic framework for deriving process stoichiometry in environmental models, Environmental Modelling and Software 25, 1241-1251, 2010.

#### See Also

[calc.comp.matrix](#page-3-1), [calc.stoich.basis](#page-5-1), [calc.stoich.coef](#page-7-1)

```
subst.comp <-
 list(NH4 = c(H = 4*1/14, # gH/gNH4-NN = 1, \# gN/gNH4-N
             charge = 1/14), # chu/gNH4-N
```
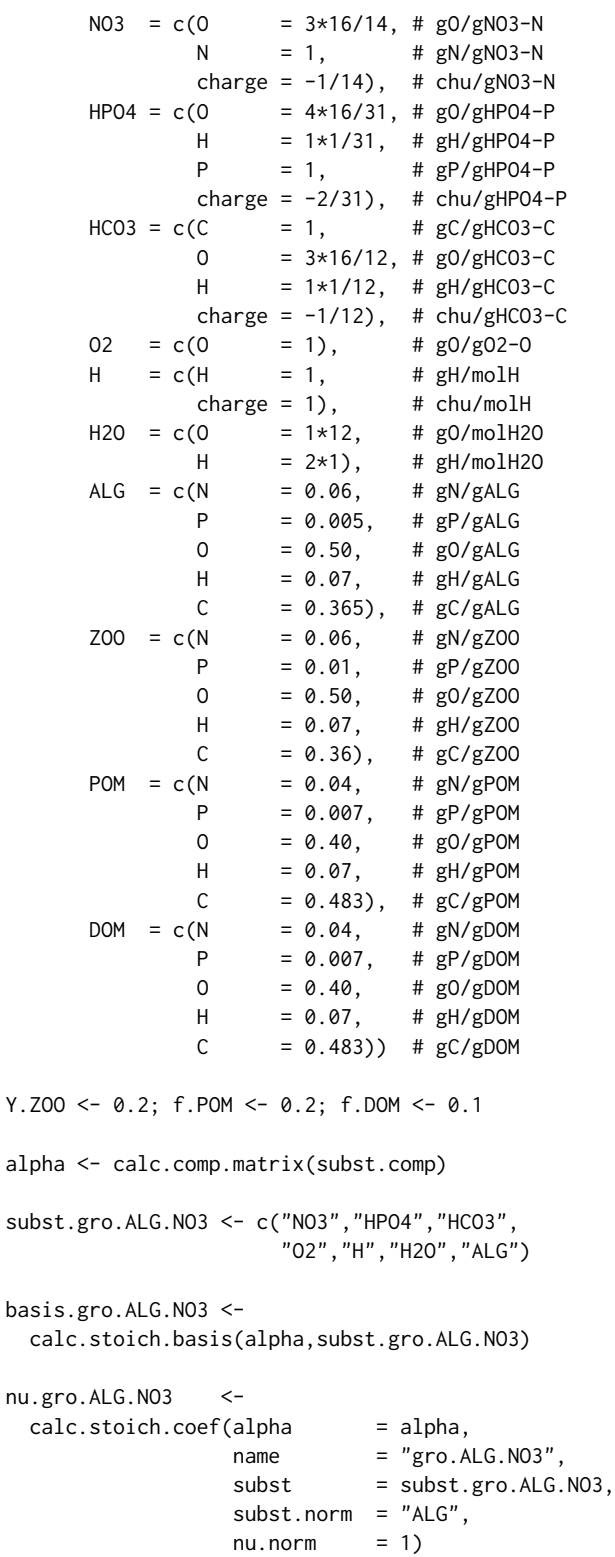

```
subst.gro.ZOO <- c("NH4","HPO4","HCO3","O2","H",
                  "H2O","ALG","ZOO","POM","DOM")
basis.gro.ZOO <-
 calc.stoich.basis(alpha,subst.gro.ZOO)
const.gro.ZOO <- list(c("ZOO" = 1,"ALG" = Y.ZOO),
                     c("POM" = 1, "ALG" = f.POM),c("DOM" = 1, "ALG" = f.DOM))nu.gro.ZOO <-
 calc.stoich.coef(alpha = alpha,
                  name = "gro.Z00",subst = subst.gro.Z00,
                  subst.norm = "ZOO",
                  nu.norm = 1,constraints = const.gro.ZOO)
nu <- rbind(nu.gro.ALG.NO3,
           nu.gro.ZOO)
print(nu,digits=2)
```
<span id="page-3-1"></span>calc.comp.matrix *Construct Composition Matrix*

# Description

Construct substance composition matrix from list of substance composition vectors

#### Usage

calc.comp.matrix(subst.comp,verbose=TRUE)

#### Arguments

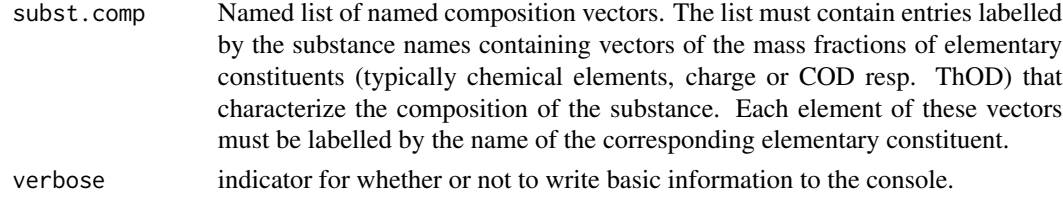

#### Details

This function compiles the substance composition matrix used in the other functions of the stoichcalc package. It can alternatively be composed manually or by a user-defined function. The main advantage of the use of this function is that substance compositions can be maintained in lists. This makes it much easier to remove and add substances and elementary constituents.

# <span id="page-4-0"></span>calc.comp.matrix 5

# Value

Composition matrix of all substances (labelled columns) and mass fractions of elementary constituents (labelled rows).

# Author(s)

Peter Reichert <peter.reichert@eawag.ch>

# References

Reichert, P. and Schuwirth, N., A generic framework for deriving process stoichiometry in environmental models, Environmental Modelling and Software 25, 1241-1251, 2010.

# See Also

[calc.stoich.basis](#page-5-1), [calc.stoich.coef](#page-7-1)

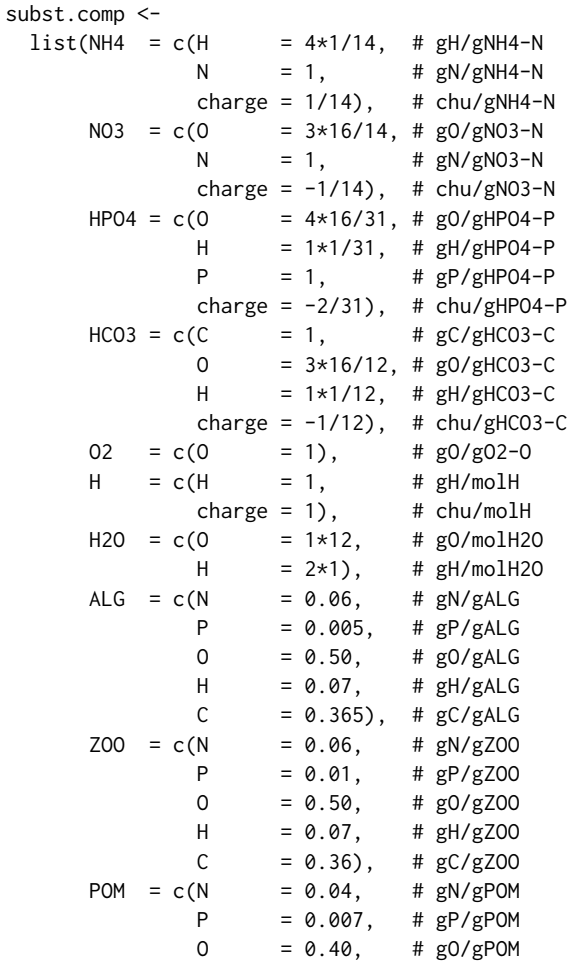

<span id="page-5-0"></span> $H = 0.07$ , # gH/gPOM  $C = 0.483$ , #  $gC/gPOM$  $DOM = c(N = 0.04, # gN/gDOM)$  $P = 0.007$ , #  $gP/gDOM$  $0 = 0.40,$  # gO/gDOM  $H = 0.07$ , # gH/gDOM  $C = 0.483$ ) #  $gC/gDOM$ alpha <- calc.comp.matrix(subst.comp) print(alpha)

<span id="page-5-1"></span>calc.stoich.basis *Calculate Basis of Stoichiometric Space*

# Description

Calculate the basis of the stoichiometry space that is compatible with mass balances of elementary constituents and additional constraints

#### Usage

calc.stoich.basis(alpha, subst = NA, constraints = list(), eps = 1e-5, verbose = TRUE)

#### Arguments

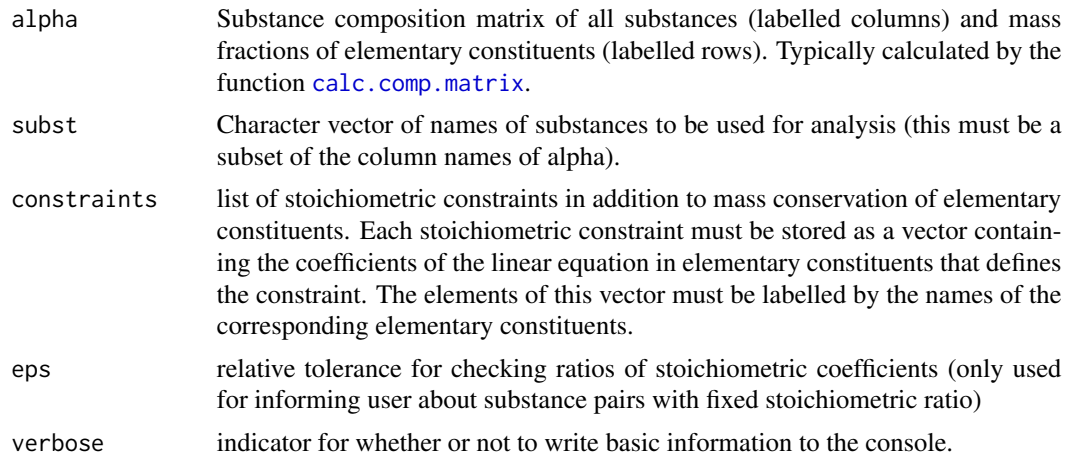

#### Details

This function is primarily used in the function [calc.stoich.coef](#page-7-1). However, it can also be used to check the number of required stoichiometric constraints in addition to mass conservation of elementary constituents for a given process. In this case the composition matrix should only contain the substances relevant for this process. The number of required constraints is then equal to the row dimension of the output matrix minus 1.

# <span id="page-6-0"></span>Value

Matrix of basis vectors (in rows) that span the compatible stoichiometric space.

# Author(s)

Peter Reichert <peter.reichert@eawag.ch>

# References

Reichert, P. and Schuwirth, N., A generic framework for deriving process stoichiometry in environmental models, Environmental Modelling and Software 25, 1241-1251, 2010.

## See Also

[calc.comp.matrix](#page-3-1), [calc.stoich.coef](#page-7-1)

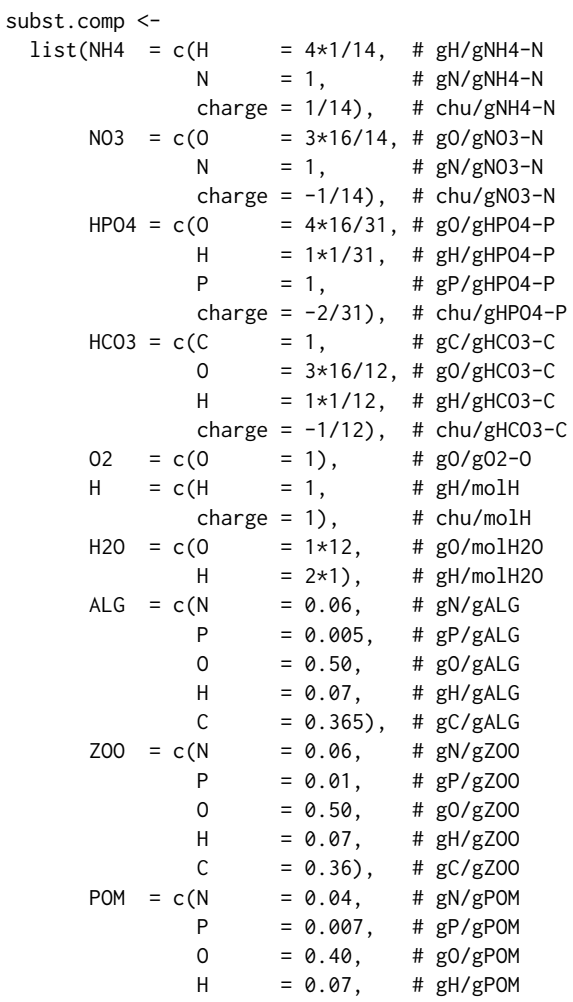

```
C = 0.483), # gC/gPOMDOM = c(N = 0.04, # gN/gDOM)P = 0.007, # gP/gDOM0 = 0.40, # g0/gDOM
               H = 0.07, # gH/gDOM
               C = 0.483) # gC/gDOM
Y.ZOO <- 0.2; f.POM <- 0.2; f.DOM <- 0.1
alpha <- calc.comp.matrix(subst.comp)
subst.gro.ALG.NO3 <- c("NO3","HPO4","HCO3",
                     "O2","H","H2O","ALG")
basis.gro.ALG.NO3 <-
 calc.stoich.basis(alpha,subst.gro.ALG.NO3)
subst.gro.ZOO <- c("NH4","HPO4","HCO3","O2","H",
                  "H2O","ALG","ZOO","POM","DOM")
basis.gro.ZOO <-
 calc.stoich.basis(alpha,subst.gro.ZOO)
const.gro.ZOO <- list(c("ZOO" = 1,"ALG" = Y.ZOO),
                    c("POM" = 1, "ALG" = f.POM),c("DOM" = 1, "ALG" = f.DOM))basis.gro.ZOO <-
 calc.stoich.basis(alpha,subst.gro.ZOO,const.gro.ZOO)
```
<span id="page-7-1"></span>calc.stoich.coef *Calculate Stoichiometric Coefficients*

#### Description

Calculate stoichiometric coefficients of a process from involved substances, their composition and constraints

#### Usage

```
calc. stoich.coef(alpha, name, subst, subst.norm, nu.norm = 1, constraints = list(), eps = 1e-5, verbos
```
#### Arguments

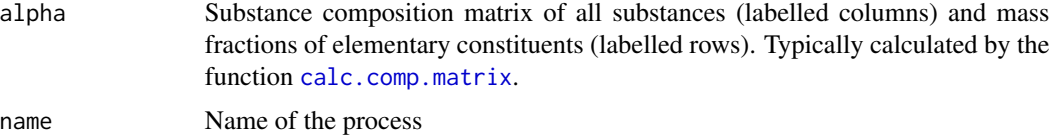

<span id="page-8-0"></span>calc.stoich.coef 9

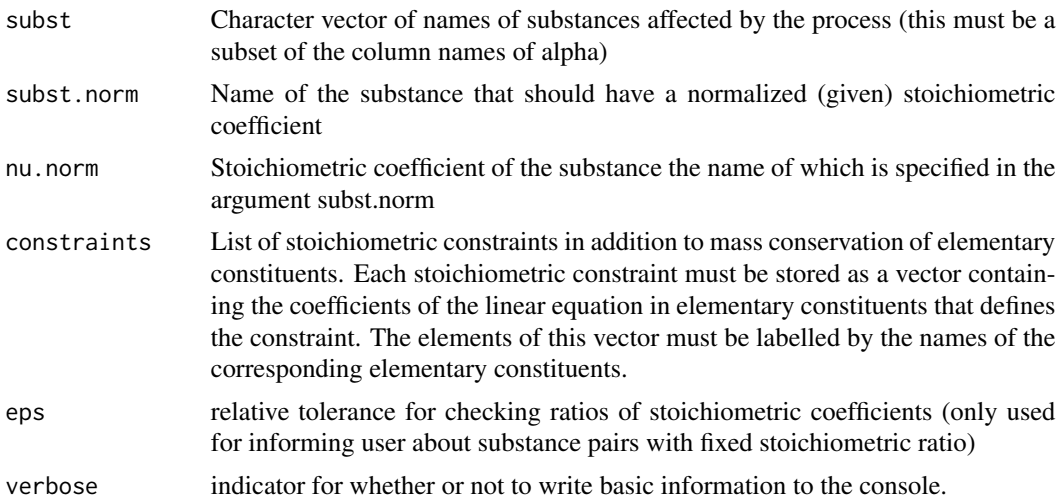

#### Details

This is the key function of the package for the calculation of stoichiometric coefficients of individual processes. The results for different processes can easily be bound to the comprehensive stoichiometric matrix of all processes by using rbind.

#### Value

Matrix consisting of one row of stoichiometric coefficients of the process or an error message if the process stoichiometry is not uniquely defined. The row name of the matrix is equal to the process name specified as an argument (to allow binding the stoichiometries of several processes to a comprehensive stoichiometric matrix), the column names are equal to the substance names provided by the substance composition matrix alpha.

#### Author(s)

Peter Reichert <peter.reichert@eawag.ch>

#### References

Reichert, P. and Schuwirth, N., A generic framework for deriving process stoichiometry in environmental models, Environmental Modelling and Software 25, 1241-1251, 2010.

#### See Also

[calc.comp.matrix](#page-3-1), [calc.stoich.basis](#page-5-1)

```
subst.comp <-
 list(NH4 = c(H = 4*1/14, # gH/gNH4-NN = 1, # gN/gNH4-Ncharge = 1/14), # chu/gNH4-N
     N03 = c(0) = 3*16/14, # g0/gN03-N
```

```
N = 1, \# gN/gNO3-N
            charge = -1/14), # chu/gN03-N
     HPO4 = c(0 = 4*16/31, # g0/gHPO4-P)H = 1*1/31, # gH/gHPO4-P
            P = 1, # gP/gHPO4-Pcharge = -2/31), # chu/gHP04-P
     HCO3 = c(C = 1, # gC/gHCO3-C)O = 3*16/12, # gO/gHCO3-CH = 1*1/12, # gH/gHCO3-C
            charge = -1/12), # chu/gHCO3-C
     02 = c(0 = 1), # g0/g02-0
     H = c(H = 1, # gH/molH)charge = 1, # chu/molHH2O = c(O = 1*12, # gO/molH2O)H = 2*1, # gH/molH20ALG = C(N = 0.06, # gN/gALG)P = 0.005, # gP/gALG0 = 0.50, # gO/gALG
            H = 0.07, # gH/gALGC = 0.365, # gC/gALGZOO = c(N = 0.06, # gN/gZOO)P = 0.01, # gP/gZ000 = 0.50, # g0/gZ00H = 0.07, # gH/gZ00
            C = 0.36, # gC/gZ00POM = c(N = 0.04, # gN/gPOM)P = 0.007, # gP/gPOM0 = 0.40, # g0/gPOM
            H = 0.07, # gH/gPOM
            C = 0.483), # gC/gPOMDOM = c(N = 0.04, # gN/gDOM)P = 0.007, # gP/gDOM0 = 0.40, # g0/gDOM
            H = 0.07, # gH/gDOM
            C = 0.483) # gC/gDOMY.ZOO <- 0.2; f.POM <- 0.2; f.DOM <- 0.1
alpha <- calc.comp.matrix(subst.comp)
subst.gro.ALG.NO3 <- c("NO3","HPO4","HCO3",
                  "O2","H","H2O","ALG")
basis.gro.ALG.NO3 <-
 calc.stoich.basis(alpha,subst.gro.ALG.NO3)
nu.gro.ALG.NO3 <-
 calc. stoich.coef(alpha = alpha,
               name = "gro.ALG.NO3",
               subst = subst.gro.ALG.NO3,
               subst.norm = "ALG",
               nu.norm = 1)
```

```
subst.gro.ZOO <- c("NH4","HPO4","HCO3","O2","H",
                  "H2O","ALG","ZOO","POM","DOM")
basis.gro.ZOO <-
 calc.stoich.basis(alpha,subst.gro.ZOO)
const.gro.ZOO <- list(c("ZOO" = 1,"ALG" = Y.ZOO),
                    c("POM" = 1, "ALG" = f.POM),c("DOM" = 1, "ALG" = f.DOM))nu.gro.ZOO <-
 calc.stoich.coef(alpha
                   name = "gro.Z00",subs<sub>t</sub> = subst.gro. Z00,subst.norm = "ZOO",
                  nu.norm = 1,constraints = const.gro.ZOO)
nu <- rbind(nu.gro.ALG.NO3,
           nu.gro.ZOO)
print(nu,digits=2)
```
# <span id="page-11-0"></span>Index

∗Topic process stoichiometry

calc.comp.matrix, [4](#page-3-0) calc.stoich.basis, [6](#page-5-0) calc.stoich.coef, [8](#page-7-0) stoichcalc-package, [2](#page-1-0)

calc.comp.matrix, *[2](#page-1-0)*, [4,](#page-3-0) *[6–](#page-5-0)[9](#page-8-0)* calc.stoich.basis, *[2](#page-1-0)*, *[5](#page-4-0)*, [6,](#page-5-0) *[9](#page-8-0)* calc.stoich.coef, *[2](#page-1-0)*, *[5–](#page-4-0)[7](#page-6-0)*, [8](#page-7-0)

stoichcalc *(*stoichcalc-package*)*, [2](#page-1-0) stoichcalc-package, [2](#page-1-0)